AutoCAD 2008

- 13 ISBN 9787900451422
- 10 ISBN 7900451420

出版时间:2008-8

页数:260

版权说明:本站所提供下载的PDF图书仅提供预览和简介以及在线试读,请支持正版图书。

www.tushu000.com

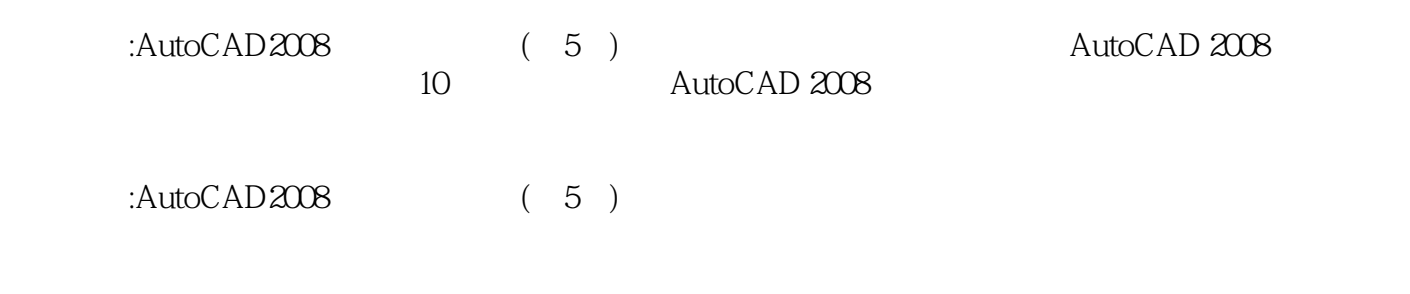

 $267$ 

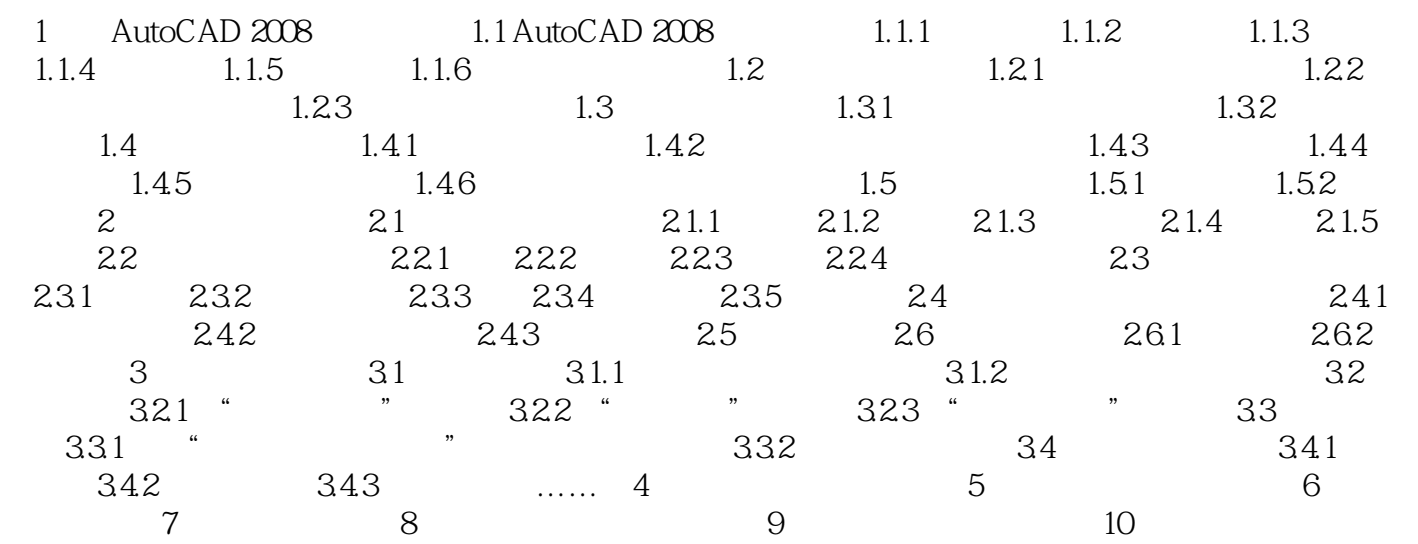

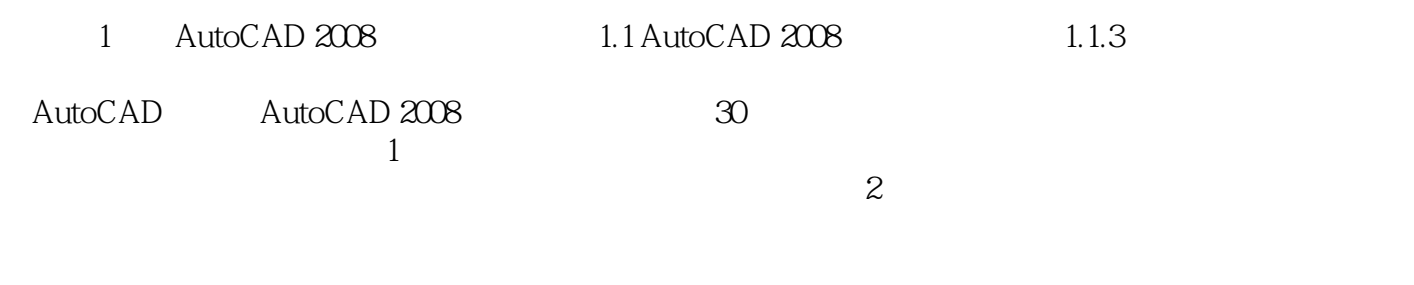

AutoCAD 2008<br>AutoCAD 2008 AutoCAD 2008<br>1DVD  $1DVD$  $267$ 

本站所提供下载的PDF图书仅提供预览和简介,请支持正版图书。

:www.tushu000.com